### MICHIGAN STATE UNIVERSITY

# 10/26: Design Day and the Project Video

### **The Capstone Experience**

Dr. Wayne Dyksen James Mariani

Department of Computer Science and Engineering Michigan State University

Fall 2023

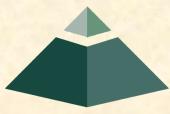

From Students... ...to Professionals

### Design Day and the Project Video

Design Day

Project Video

What's ahead?

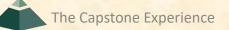

# **Design Day Overview**

- Engineering Building
- Friday, December 8, 7:00 a.m. 2:30 p.m.
- Exhibits of Design Projects
  - From Entire College of Engineering
  - Open to the Public
  - Visitors Include
    - Faculty
    - Family and Friends
    - Corporate Sponsors
    - Middle and High School Students
- Dress is Business

## **Design Day Activities**

- Design Day Setup, Thursday December 7
  - 3<sup>rd</sup> Floor Engineering Building
  - 1:00 p.m. 3:00 p.m.
- Design Day, Friday December 8
  - 7:00 a.m. Setup
  - 8:00 a.m. Team Exhibits
  - 12:01 p.m. Tear Down and Lunch
  - 1:15 p.m. Awards Ceremony

# **Team Exhibit**

- Table
- iMac(s)
  - For Software
  - For Project Video
- Other Device(s)
  - MacBook Pro
  - Tablets
  - Phones
- Poster
  - DD Booklet Page
  - Provided by Dr. D.

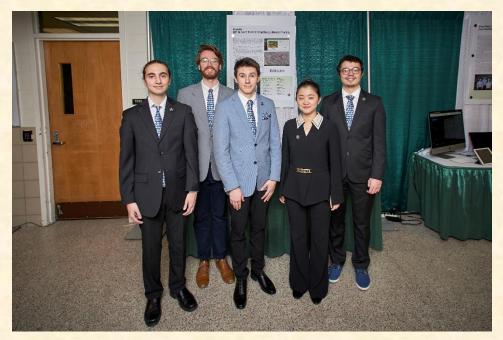

Team Evolutio ERP Air Force: Drone Elephant Recognition and Tracking

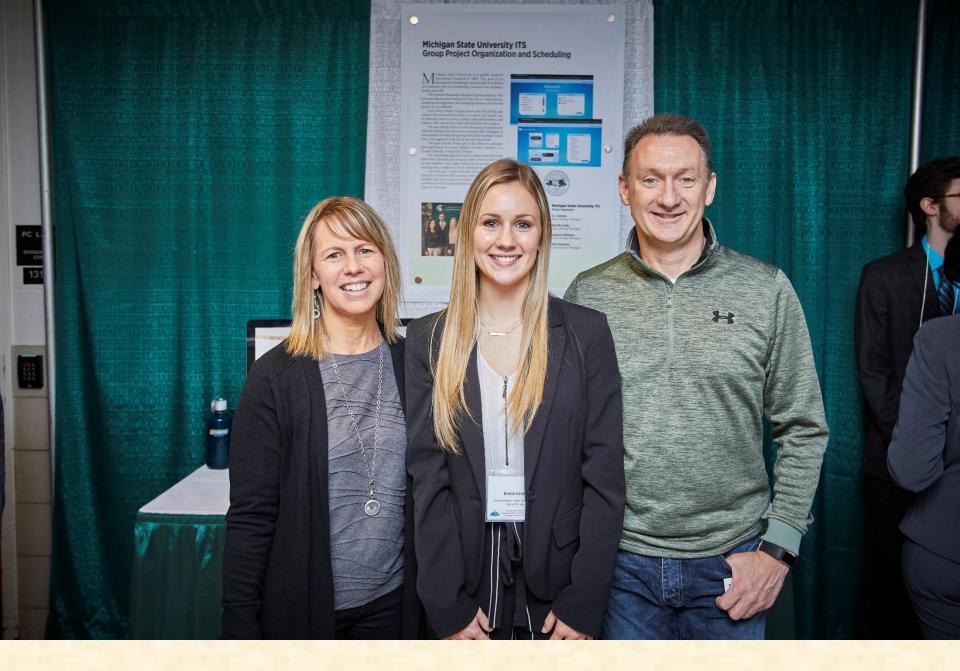

### Families

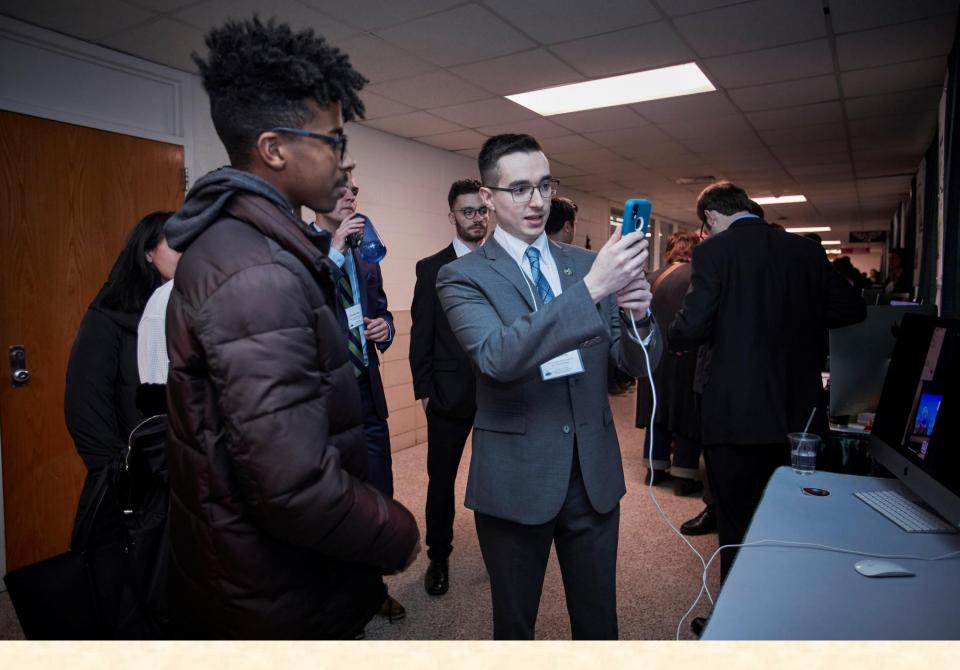

### Middle and High School Students

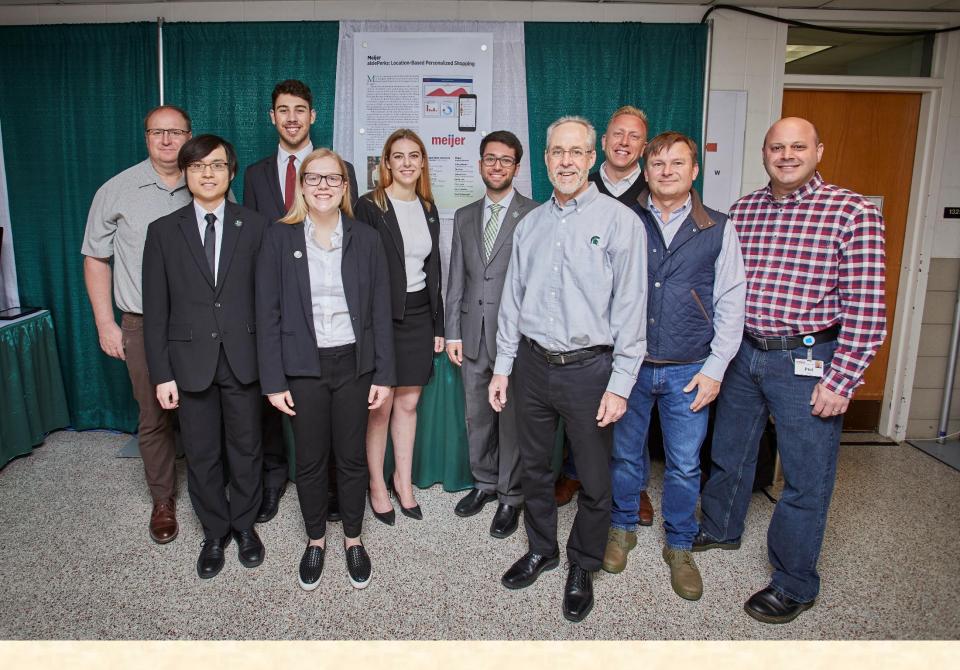

### **Corporate Clients**

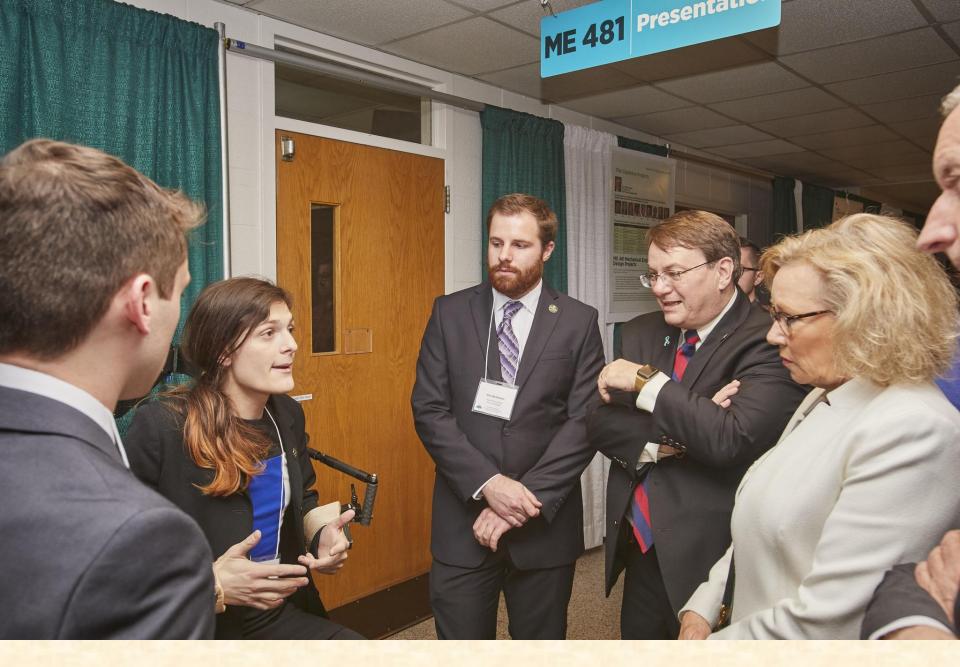

### **CoE Dean and MSU Board of Trustees Member**

# **Design Day Awards**

### Awards

- Auto-Owners Exposition Award
- MSUFCU Praxis Award
- TechSmith Screencast Award
- Amazon Sigma Award
- Conferred By
  - Panel of Judges
  - See <u>http://www.capstone.cse.msu.edu/design-day/awards/#panel-of-judges</u>
- Based On
  - Project Plan
  - Project Video
  - Design Day

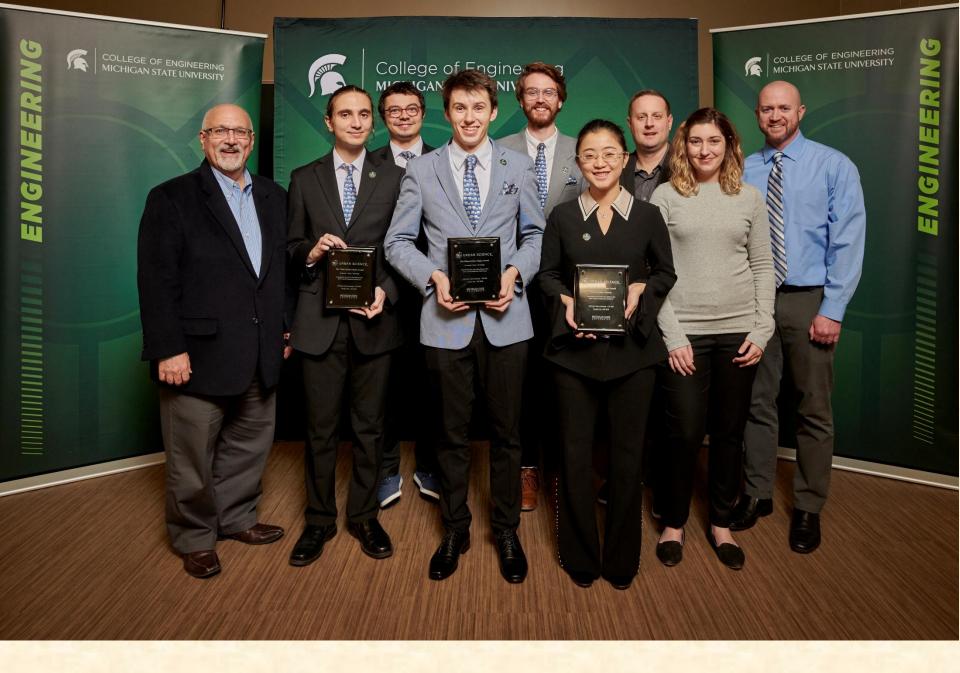

Team Evolutio Wins Amazon Sigma Award

## Design Day and the Project Video

✓ Design Day

Project Video

What's ahead?

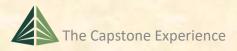

# **Project Video**

- Tells Project Story
  - Your Project Sponsor / Client
  - The "Problem"
  - Your "Solution"
    - Use Case(s)
      - Two Or Three
      - How will your sponsor use your software?
    - Avoid "Boring" Stuff
      - Account Creation
      - Login Screen
      - "Boring" Administration Details
      - Every Last Feature and Option
      - \* Zzz...
    - Technical Details
  - Acknowledgements
- ~10 Minutes in Length
  - Little wiggle room on time
- Professional
- Lots of Work

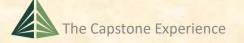

#### ←Don't forget. Like Design Day Booklet

# **Project Video How To**

- Story Board
  - Plan Video and Audio
  - Very Specific
- Capture Audio (Voice-Over)
  - Write Script
  - Record Using "Good" Microphones
- Capture Video
  - Screen Video or Shots
  - Photographs
  - Digital Video
  - (While Listening to Audio?)

[1 of 3]

## **Project Video How To**

- Edit
  - Video
  - Audio
  - Use
    - o Camtasia
      - Use MSU Site License
      - See <u>https://www.techsmith.com/tutorial-camtasia.html</u>
    - Other Software of Your Choice
- Produce .mp4

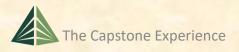

[2 of 3]

# **Project Video How To**

#### To Do...

- Collect Assets
  - Audio
    - Record Voice-Over
    - Background Music (If Any)
  - Video
    - Screen Recordings using Camtasia
    - Digital Video
    - Digital Photographs
- Import, Assemble and Edit Assets with Camtasia
  - Put All Assets in One Project Folder
  - Use (At Least) Three Tracks
    - o Video
    - Audio for Voiceover
    - Audio for Music
- Produce
  - Test Parts and Pieces in Advance
    - For Look and Feel
    - For Readability
  - Produce Entire Video
    - In Advance
    - Preview Entire Video Before Submitting

[3 of 3]

# **Project Video Hints**

#### [1 of 2]

- Look at Previous Videos
  - See Archives > Websites By Semester
  - See Design Day > Awards
    - TechSmith Screencast Award
    - Amazon / Urban Science Sigma Award
- Voiceover
  - We have a few microphones that you may borrow.
  - Record Mary Had a Little Lamb
  - Import into Camtasia
  - Audio Can Be Split and Moved
    - Record with Gaps of Silence
    - If Mistake, Start Over at Previous Gap
- Background Music
  - Make Sure Voice-Over Much Louder
  - Test in Meeting Room Setting
  - Always Err on Side of Too Soft Music
  - (Always a Problem with One Video)

## **Project Video Hints**

- Reading App Text
  - Often a Problem
  - Use Very High Resolution and Pan/Zoom Feature of Camtasia
  - Test In Advance
  - In Room Setting
- Audio
  - Ensure Voiceover is Louder than Background Music
  - Do NOT test wearing headphones.
- Rendering
  - Try Samples
  - In Advance
  - Takes a Long Time
  - Do NOT Press Render Button One Hour Before Due
- Due
  - By Midnight, Sunday, December 3 ← Nota Bene
  - Uploaded to Microsoft Teams General Channel File Space
- Posted Immediately for Project Sponsors

Should be written script, even for demos.

Should not be ad lib.

Do not keep saying "I'm going to go ahead and..."

# **Project Videos**

- See <u>Archives > Websites By Semester</u>
- See Design Day > Awards
  - TechSmith Screencast Award
  - Amazon / Urban Science Sigma Award
- Examples
  - Ford <u>SYNC Calendar</u>
  - Team Herman Miller Scout 2.0: Dynamic Data Visualization for Dealers
  - Team Amazon Amazon Web Services: AWSome Availability Zones

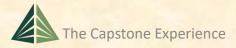

### Design Day and the Project Video

### ✓ Design Day

### ✓ Project Video

### >What's ahead?

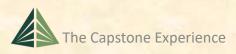

# What's ahead?

• 10/26, Th Design Day and the Project Videos

- 10/31, Tu: Garret Gaw, Amazon
- 11/02, Th: Toby Hall, Roosevelt Innovations
- 11/07, Tu: Ethics and Professionalism
- 11/09, Th: Team Status Report Presentations
- 11/14, Tu: Team Beta Presentations
- 11/16, Th: Team Beta Presentations
- 11/21, Tu: Team Beta Presentations
- 11/23, Th: Thanksgiving
- 11/28, Tu: Team Status Reports
- 11/30, Th: Dr. Micah Lissy

The Capstone Experience

# What's ahead?

- 12/03, Su: Project Videos Due
- 12/05, Tu: Watch Project Videos
- 12/06, We: All Deliverables Due
- 12/06, We: Team Evaluation Forms Due
- 12/07, Th Design Day Setup
- 12/07, Th: Watch Project Videos
- 12/08, Fr: Design Day
- 12/13, We: Capstone Wrap Up (10:00 a.m. – 12:00 p.m.)

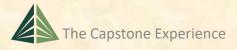

[2 of 3]

## What's ahead?

- MAPP Points ← Nota Bene
  - Design Day
    - Slightly Late / Dress / Participation -0.5 to -5.0
    - Very Late or Skip -5.0 and Team Contribution Points
  - Last Week of Meetings
    - Tuesday -5.0
    - Thursday -5.0
  - Last Meeting During Exam Week -5.0

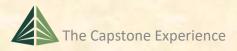

### Design Day and the Project Video

### ✓ Design Day

### ✓ Project Video

### ✓ What's ahead?

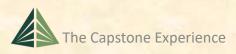